## **Optische Differenzierung: Ordne die ausgeschnittenen Bilder richtig ein.**

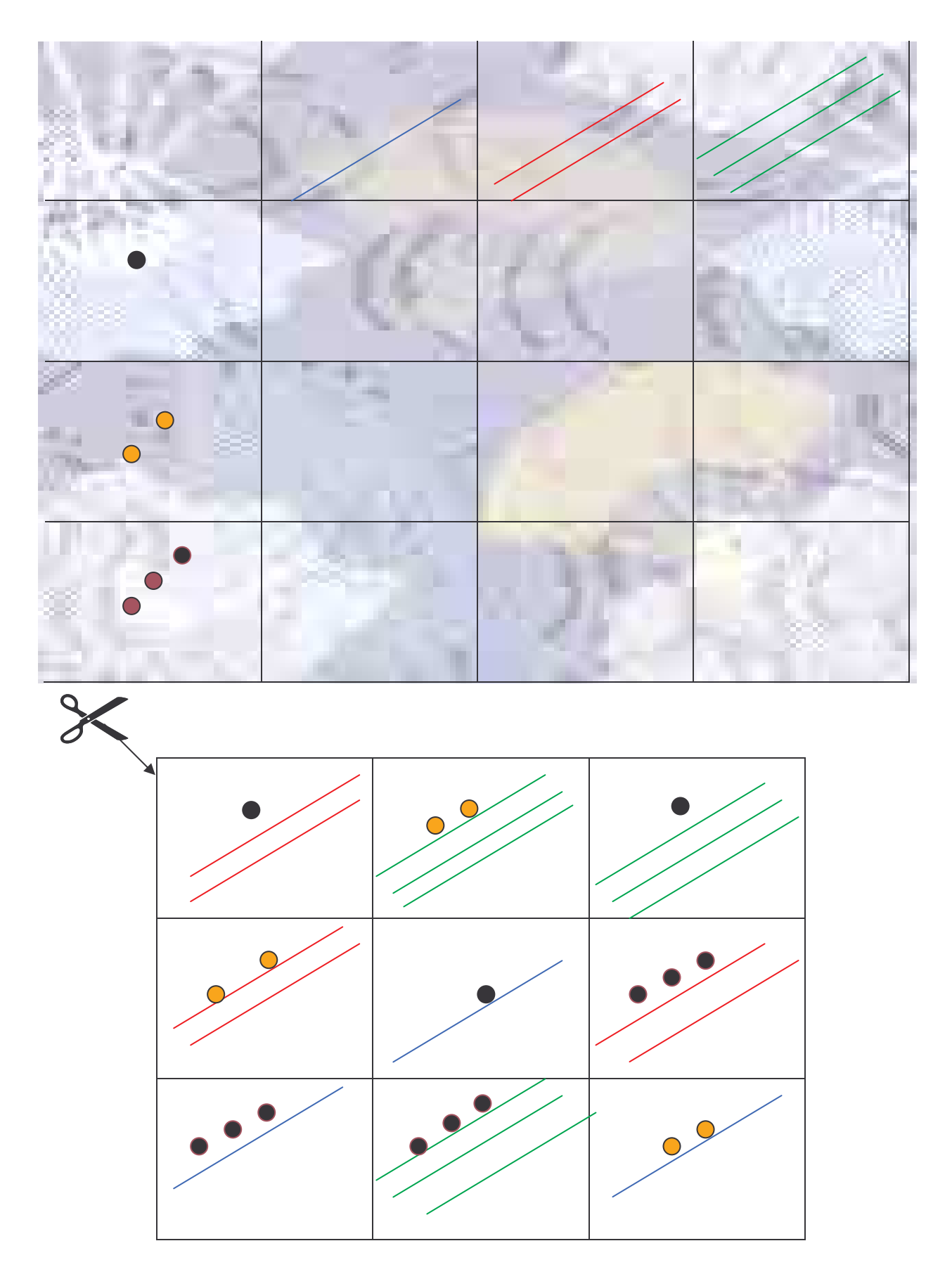